# **vinodsrivastava.wordpress.com**

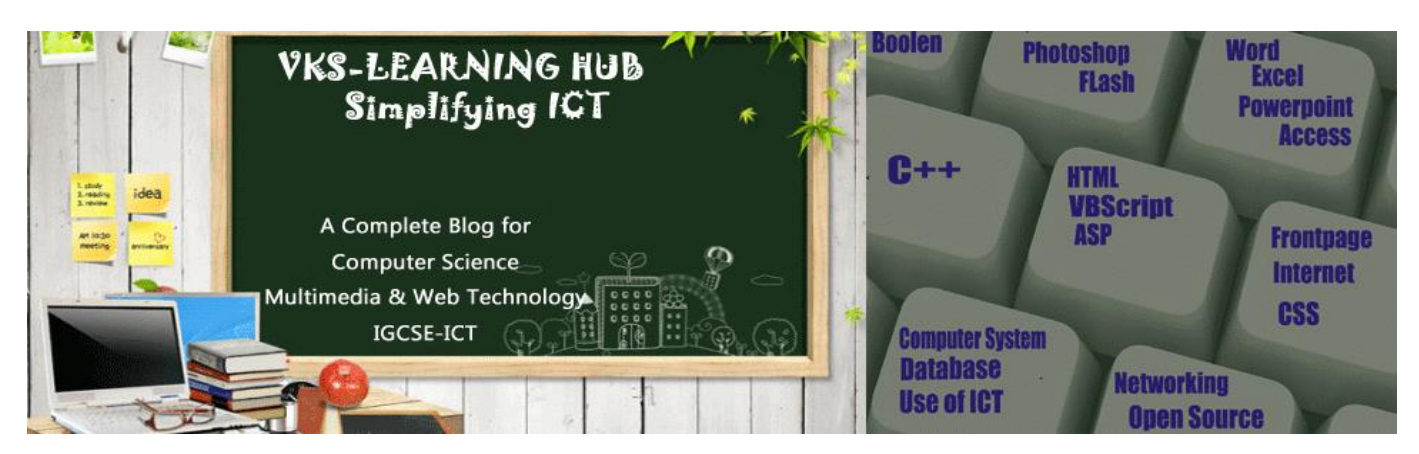

# **SAMPLE PAPER-2**

## **Give the Output of following**

- i. Response.write(len ( ltrim ( " Essential Skills") ))
- ii. Response.write(ucase(right("Essential Skills",5)))
- iii. Response.write(sqr(2-4\*3^1)
- iv. Response.write(ucase(mid("Essential Skills " , 5 , 5 )))
- v. Response.write(monthname(month("15-1-2007")+5))
- vi. Response.write $((4+4) \text{ mod } (3^2))^2$
- vii. Response.write( ltrim(left("Essential Skills", 7)))
- viii. Response.write(hour("00.30am")+7)
- ix. Response.write $(3*7)5$
- x. Response.write(lcase(left("Essential Skills",4)))
- xi. Response.write("Essential Skills -" & "learn in 66 days")
- xii. Response.write (weekdayname(weekday(date())))\
- xiii. Response .write(LEFT(RTRIM( "### IPL India"),5)
- xiv. Response .write(MID("Other places to search",4,2))
- xv. Response .write(LEN("multimedia & web Technology"))
- xvi. Response .write(INSTR("Alumni 2013","20"))
- xvii. Response .write(ABS(1^3200-10\*4/2)
- xviii. Response.write(ucase(mid("we become leaders and innovators by performing leading and innovating actions.",2,13))
- xix. Response.write(instr("My India My Pride..." , "ia")
- xx. Response.write( Right ("Different Shades of Patriotism" , 4)
- xxi. Response.write(ucase(mid(" WEB TECHNOLOGY",2,abs(13 mod 7^1^30 -2)
- xxii. Response.write(instr("mistrust or DISTRUST" , "st")
- xxiii. Response.write( Right (" CLASS XII , HOUR(#4:30:10 AM#)
- xxiv. Response.write(INSTR ( LTRIM ( " WEB TECHNOLOGY") , "LOGY"))
- xxv. Response.write(LCASE(MID("HeLLoW HoW ARe YoU " , 3 , 9 )))
- xxvi. Response.write( LTRIM(RIGHT("congratulation##### " , 9)))
- xxvii. Response.write(( $13/5 > 4$  MOD 5) OR  $(2^{3/2}+19\sqrt{2})$ )
- xviii. Response.write(strreverse (mid("card game",sqr(4),year(date())\1005))
- xxix. Response.write(right("special character",day(date()) mod 6))
- xxx. Response.write(ucase (mid("discription",3,instr("performed","or"))))

# **Rewrite the following code after correcting the errors:**

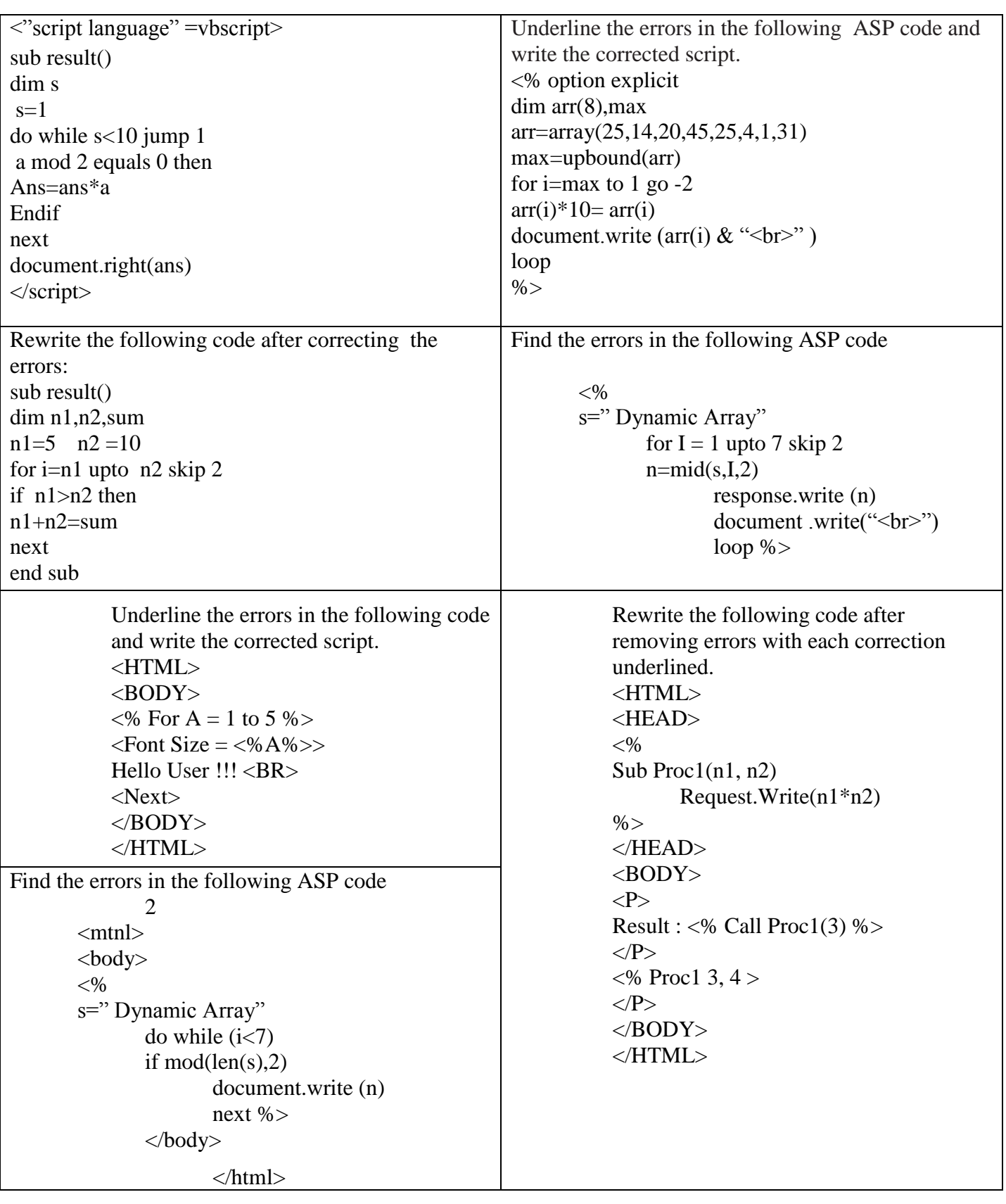

**MMWT Class-12 @ VKS-Learning Hub** Page 2

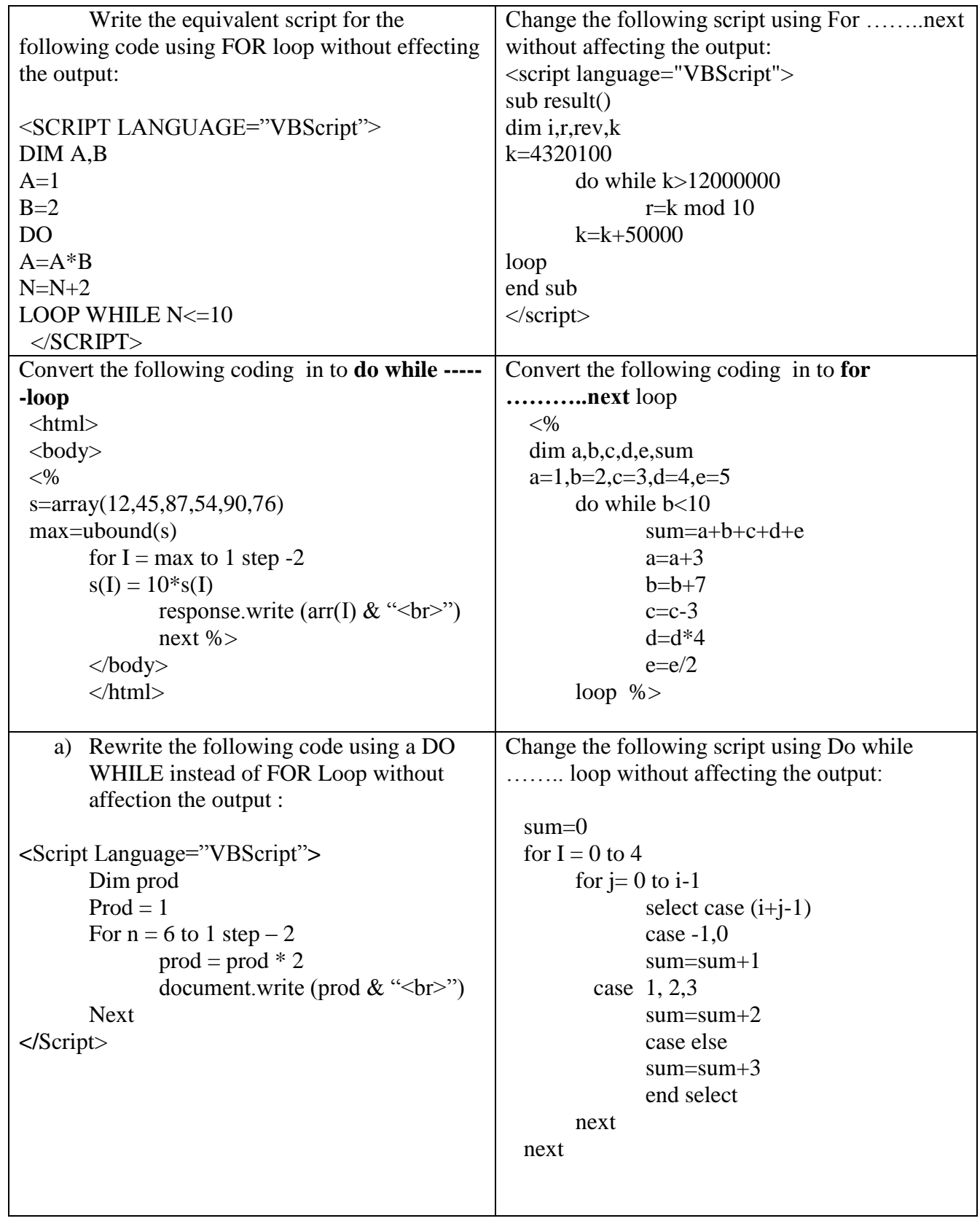

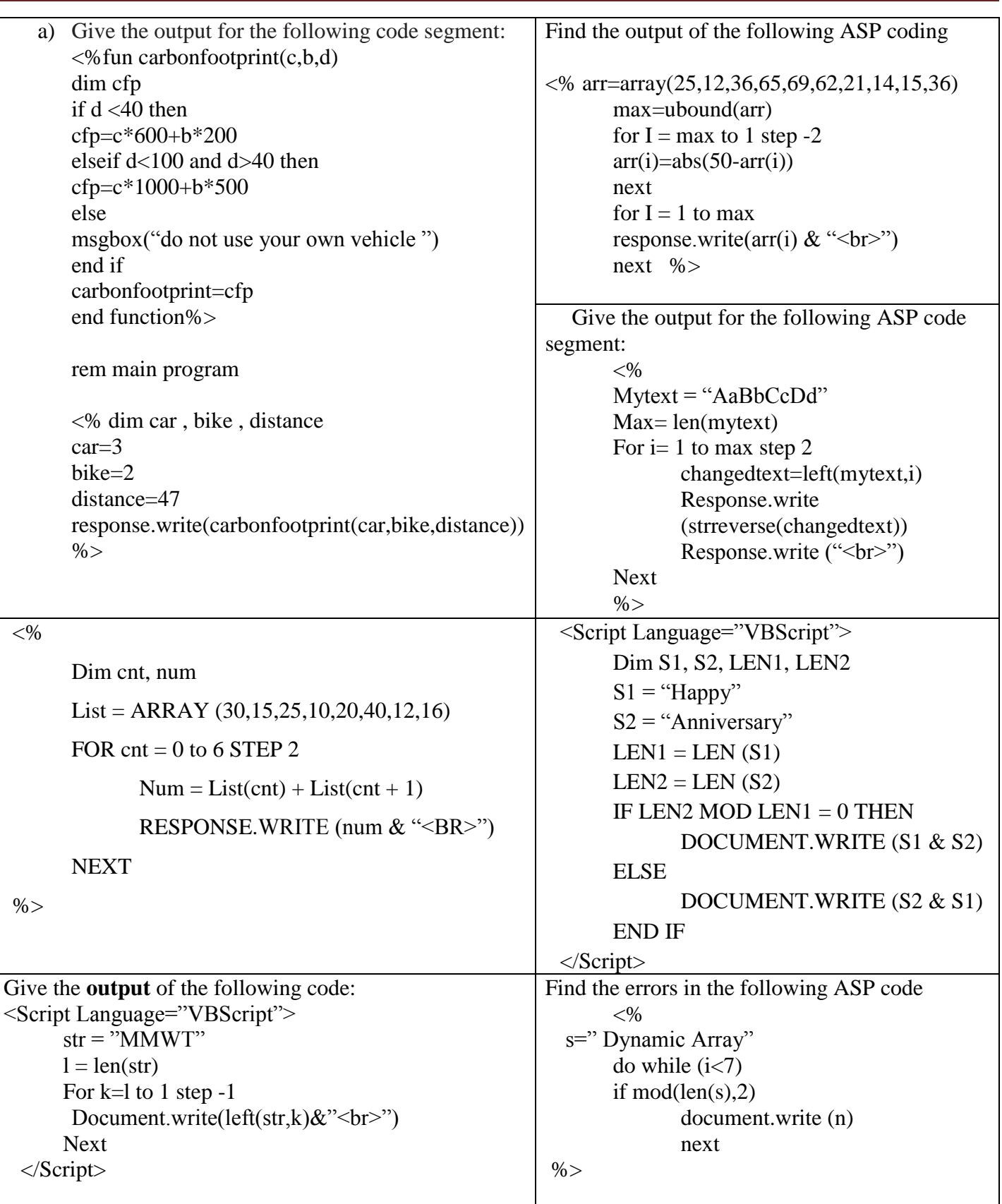

## *Web Technology ( Others)*

- 1. What do you mean by Open Source Software ? What are the conditions required for the Open Sources software ?
- 2. Define the following terms
	- a. FLOSS , GNU , FSF , OSI Localisation, UNICODE
- 3. How is freeware different from Shareware ?
- 4. Give some examples of Open Sources / Free Software and write their characteristics:
- 5. Write Short Note on Python, MySQL, PHP, TOMCAT, Lunix, OPenOffice

# **Networking**

- 1. Write short notes on the following communication protocols: HTTP,FTP,TCP/IP,PPP,SMTP,POP,IMAP,Telnet.
- 2. Explain the following network security concepts. Cyber Law, firewall , Cookies , Hackers , Crackers.
- 3. Write a short note on Video Conferencing , Virtual Reality & Video On Demand.
- 4. Explain following LAN MAN WAN ?
- 5. Give Difference between Bus Topology & Star Topology
- 6. JP industry is a big organization and has 4 wings where it runs its software development

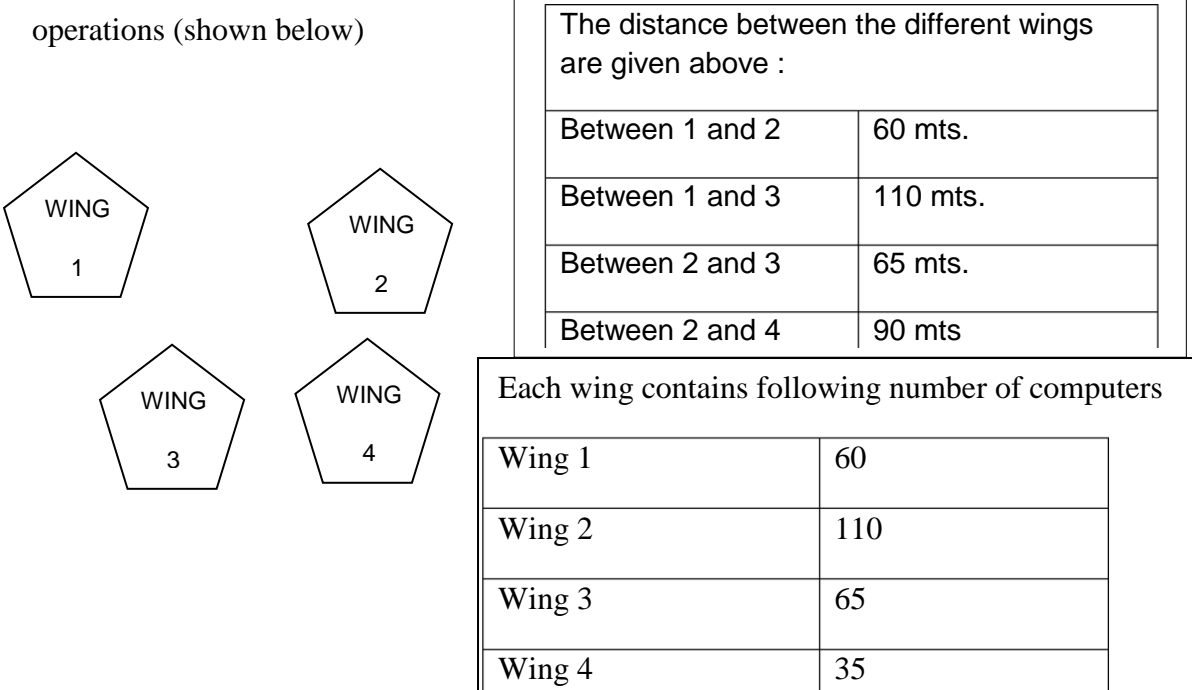

Answer the questions based on the above given information : 4

- 
- i. Suggest suitable cable layout(s) for connecting the wings on the basis of best topology.
- ii. Where do you think the server should be placed and explain why ?
- iii. Suggest the type of cable that should be used if the organization wants to send large Amount of multimedia files and requires fast access.

iv.The company also has an office in another city . how can link be established with this office (suggest transmission medium)?

## **ASP**

- 1. What do you understand by the term server side scripting ? how is it different from client side scripting ?
- 2. Name any two technologies that are equivalent to ASP.
- 3. What is web server ? Name any two web server.
- 4. Name different data types supported by ASP.
- 5. Explain different Date and Time functions supported by ASP.
- 6. What do you understand by Dynamic array ? How is it declared ?
- 7. What is an argument ?
- 8. Explain the concept of object , property and method with an example .
- 9. Write a short note on ADrotator components of ASP . Explain with example.
- 10. What is the importance of GETAdvertisement method of ADrotator component ?
- 11. Write a short note on content Rotator component of ASP.
- 12. Explain the following two methods of content rotator:
	- i. Choosecontent ii. Getallcontent
- 13. Explain the importance of page counter component of ASP.
- 14. Create a Schedule file for Content Rotator with three HTML Content
- 15. Create a Schedule File for Adrotator with Three Advertisment
- 16. Create a page Counter for Website
- 17. Create a Text File "abc.txt" and write five lines about yourself
- 18. Explain the use of AtEndOfStream
- 19. Difference between Readline and Readall
- 20. Explain Filesystem Object & textStream Object
- 21. What is the use of Server.Mappath
- 22. Difference between OpenTextFile & CreateTextFile Methods
- 23. Write a Asp Code to read File (ABC.txt) and display alternate line in uppercase
- 24. Write a Asp Code to read File (ABC.txt) and display content in uppercase and count no of words
- 25. Write a Asp Code to read File (ABC.txt) and display count of no of characters in Uppercase/LowerCase
- 26. Write a Asp Code to read File (ABC.txt) and display count of vowels and lines
- 27. Write a Asp Code to read File (ABC.txt) and display content of lines starting with "A" or "W"
- 28. Write a Asp Code to read File (ABC.txt) and display content of lines starting with "A" or "W" in Uppercase and also display the no of words present in these lines

#### **Database**

Define the following terms with example

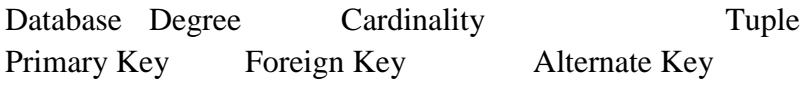

Difference between Text & Memo  $\alpha$  Number & Auto Number Datasheet View & Design View CLE & Hyperlink

#### Suggest the data types for the following Teacher Table:

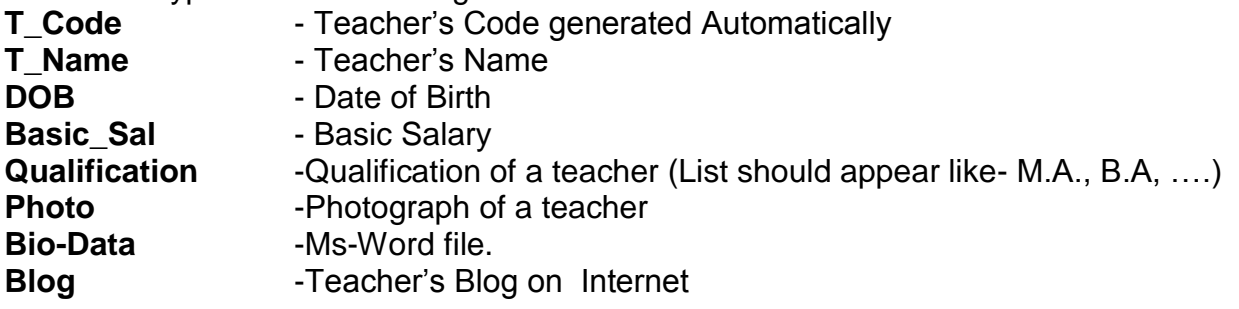

## **Name the Following**

- **i)** An attribute which is capable of becoming a primary key.
- **ii)** The view in which we can add, edit and view records in MS-Access.
- iii) A data type used for linking to an internet or another location in the database.
- iv) A built in set of rules Access uses to make sure that the relationship is valid . it can also prevent accidental deletion or editing of data.
- v) Alphanumeric characters upto 65,535 characters.
- vi) The number of records in a relation.
- vii) A data type used for logical value(true/false) in the database.
- viii) A key that does not allow Null values and must always have a unique value.
- ix) The number of fields in a relation.
- x) Key used to relate two tables.
- xi) Any two data types used to store alphanumeric characters in Access.
- xii) Sound,picture, other data such as MS-Word /MS-Excel file can be store in this data type
- xiii) A data type which can be used to automatically store monetary values with appropriate sign, commas and decimals
- xiv) Data type which can store Photograph of a person
- xv) Extension of MS-Access Database file
- **xvi)** A part of the Microsoft Office suite that is used to create and manage databases
- **xvii)** Key which can uniquely identify the record but it is not be primary key
- xviii) Key which is made up of two or more attribute

#### **EVENT HANDLING**

1) Write the code to display the below **form** and add the **vbscript** to display the results as written when user enter no and click on button.

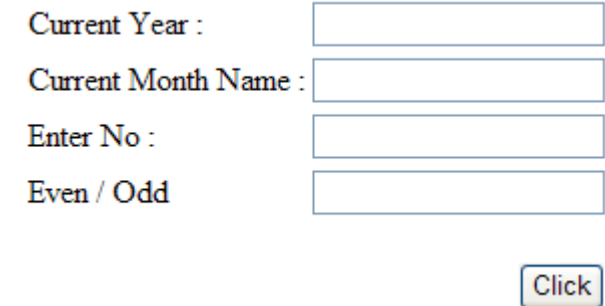

2) Write the HTML code to generate the following form :

<4>

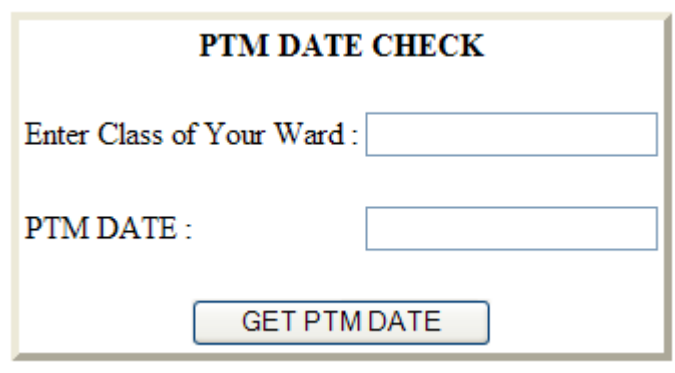

Write the VBScript code to display the PTM date on the click of the GET PTM DATE button as :

- 12/10/2012 if class entered is between 1 to 6 and
- 15/10/2012 if class is between 7 to 12
- If the user enters any class other than the above then an error message should be displayed.
- 3. Write the HTML code for creating the form given below and also write the embedded VBScript code for the click event of the submit button, such that it displays a message with the name entered by the user and amount of his bill. The costs are given below :

Regular Pizza : Rs. 200 Pan Pizza : Rs. 250 The toppings cost extra : Cheese Topping : Rs. 80 Capsicum Topping : Rs. 95 Peperoni Topping : Rs. 70

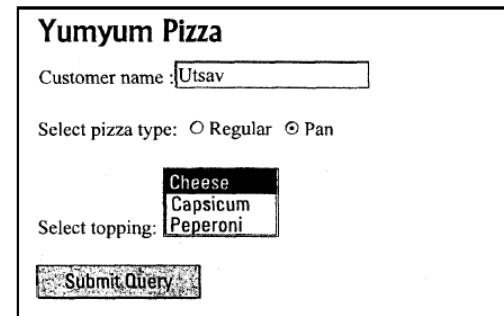

If the user enters name as "Umang" and selects "Pan" and topping as "Cheese" then it should display the message **"Dear Umang ! Your bill amount is Rs. 330"** in a message box.

4. Write the **code** to display the below form and add the **vbscript** to display the results as written when user

# **enters salary** and **click on calculate bonus button**.

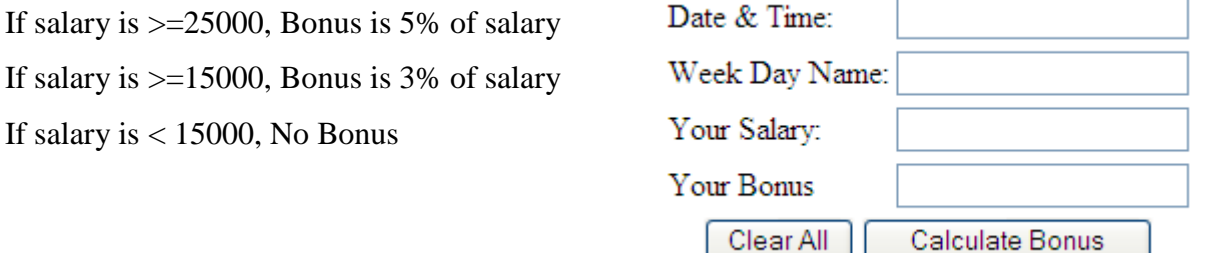

5. Write the code to display the following form and add the vbscript to display the results as written when user enter no. of days that he has worked and wages per day and clicks on calculate button. (total salary=No. of days\*Wages per day)

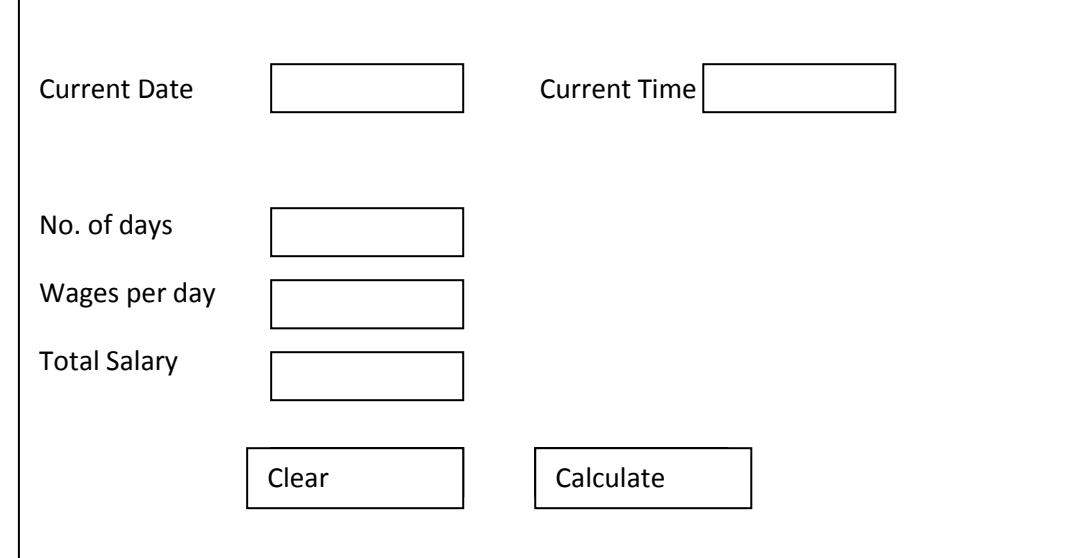

6. Write an HTML (VBSCRIPT) code for creating a form, which contains five textboxes as shown below. The first textbox accept travel code and second textbox accept number of adults and third text box accepts number of children ,forth text box accepts distance in KM .. In the fifth textbox calculate total

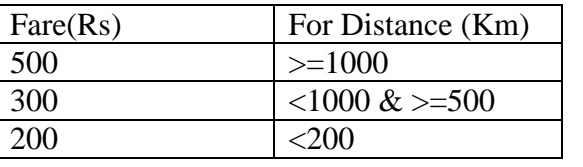

# fare as follows

**for each adult for each child** the above Fare will be 50% of the Fare mentioned in the above table for example

if the distance is 750, no of adults=3 and no-of children=2 then the total fare should be calculated as no\_of\_adults\*300+no\_of\_children\*150 i.e  $3*300+2*150 = 1200$ 

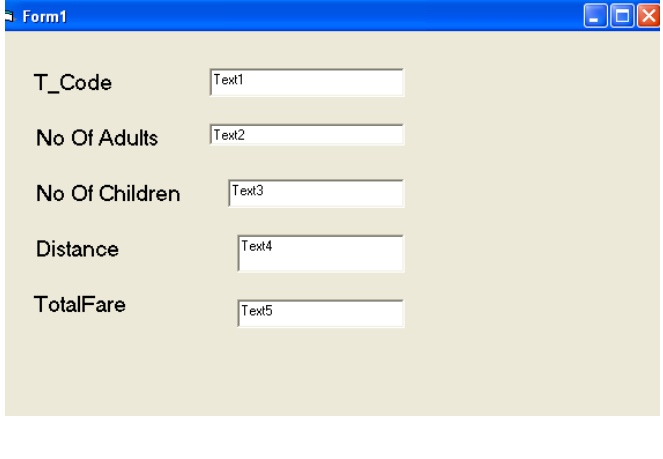

7. Write the HTML code for creating the form given below and also write the embedded VBScript code for the click event of the "Calculate Cost" button,should call a function "calculate()" which will calculate the total cost of theitems bought and displays it in an message box. For example if the userselects T-Shirt as the item and enters the number of items as 2 then the total cost will be Rs. 600.

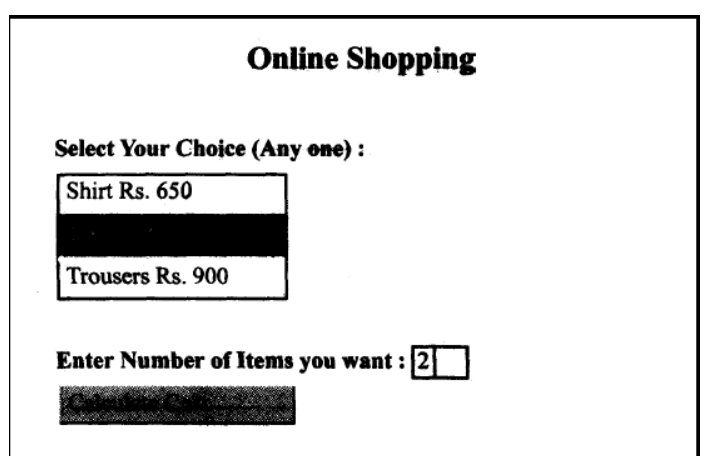

8. Write an HTML code for creating a form, which contains three textboxes as shown below. The first two textboxes accept two numbers as input from the user and the third textbox displays the sum of these two numbers. Include the VBScript code which contains a user-defined function required to be called when the user changes the values in any of the first two text boxes.

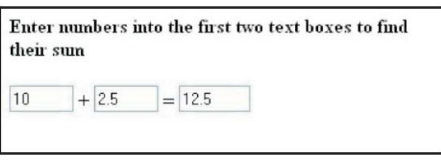

9. Create a form as given and write a function to calculate total amount. Where TOTALAMOUNT=QTY\*RATE +EXTRA CHARGE

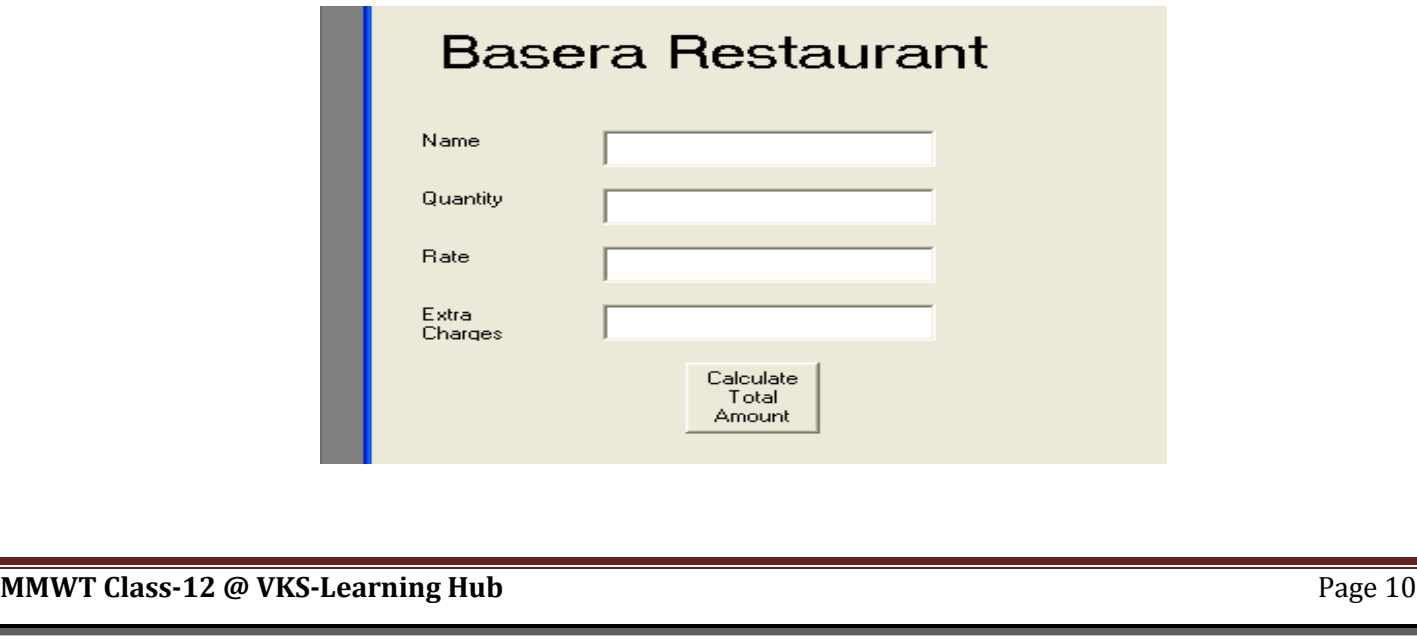

10. Create a form as given and write a Procedure to calculate total salary. Where

TOTALSALARY= BASIC+ HRA+ DA - ADVANCE

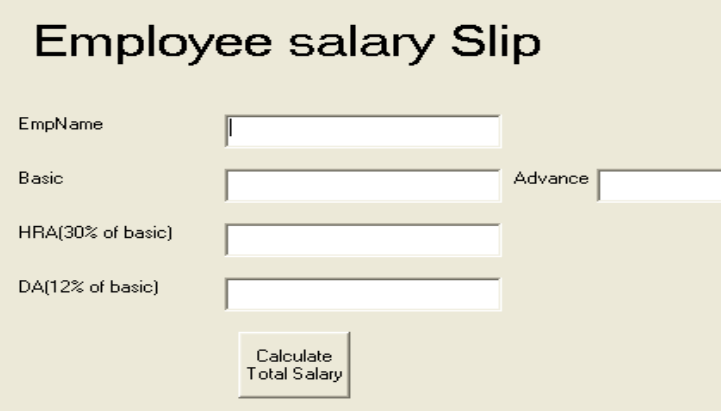

11. Develop a Interest Calculator application as per given screen snapshot, to Calculate total Interest & Total amount for given Principal Amount, Rate of Interest and Time User can choose the type of Interest using the radio button

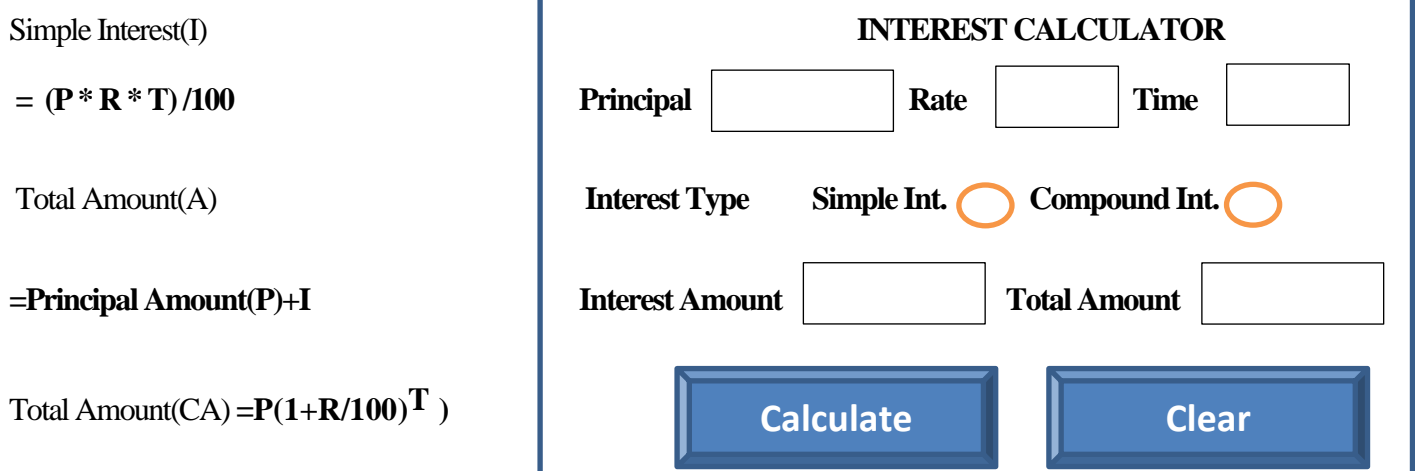

Compound Interest (CI) **= CA-P**